# **Do you really get class loaders?**

#### **Jevgeni Kabanov** Founder & CTO of ZeroTurnaround

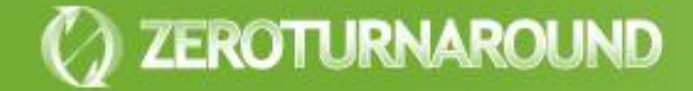

## What do I do?

ZEROTURNAROUND

**• Creator and core developer** of JRebel JRebel *maps you proje vorkspace directly* to a running **JEokus attendees get** s the changes you make the license! *intelligen* www.jrebel.com/jfoku alication. **O** "How to eliminate build by sand gain 3-7 weeks a ear? **J** Lightning talk late, today, find out more • 3-7 weeks a year based on survey results **30 ditemperature**<br>When the manufacturers a ir<del>cc</del> nucrisc:<br>*u* irebel eem*l*ife **developer :) JFokus attendees get www.jrebel.com/jfoku s**

### To create JRebel we…

- **Hooked into class loading on the JVM** level
- **Integrated with the class loading** mechanism in more than 10 different servers
- **Solved hundreds of issues connected to** class loading
- $\bullet$  Learned a lot more about class loaders than we wanted to  $\odot$

### **Overview**

### **•** Basics

- What is class loading?
- How was it meant to work?
- **Problems and solutions**
- **How do class loaders leak?**
- *OSGi, Spring dm, JBoss and others???*
- **Conclusions**

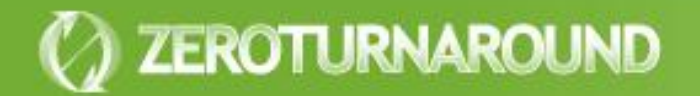

### **BASICS**

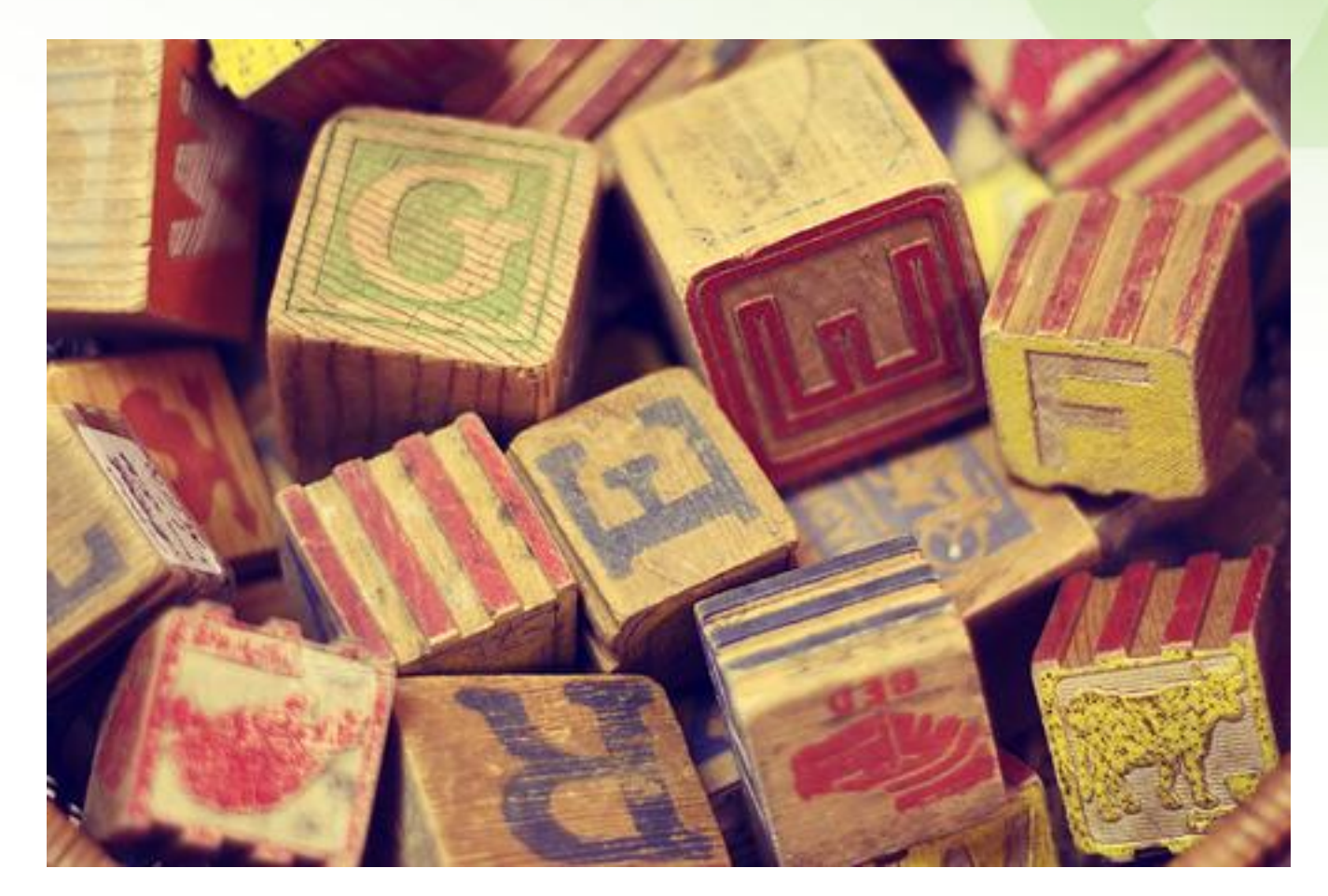

### Class loader API

**public abstract class ClassLoader { public Class loadClass(String name); protected Class defineClass(byte[] b);**

**public URL getResource(String name); public Enumeration getResources(String name);**

**public ClassLoader getParent() }**

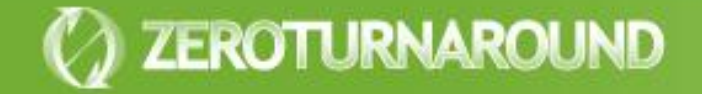

```
Class loading
```

```
public class A {
public void doSmth() {
 B b = new B();
 b.doSmthElse();
}
```
#### **Causes a call to A.class.getClassLoader().loadClass("B");**

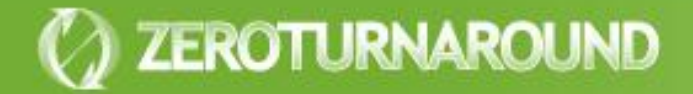

}

## **Delegation**

Class loaders have a *parent* class loader

- **The parent is usually consulted first** 
	- Avoids loading same class several times
	- However in a Java EE web module local classes are searched first
- **In Java EE each WAR module of an EAR** gets its own class loader

**This allows separate namespaces for** applications in same container

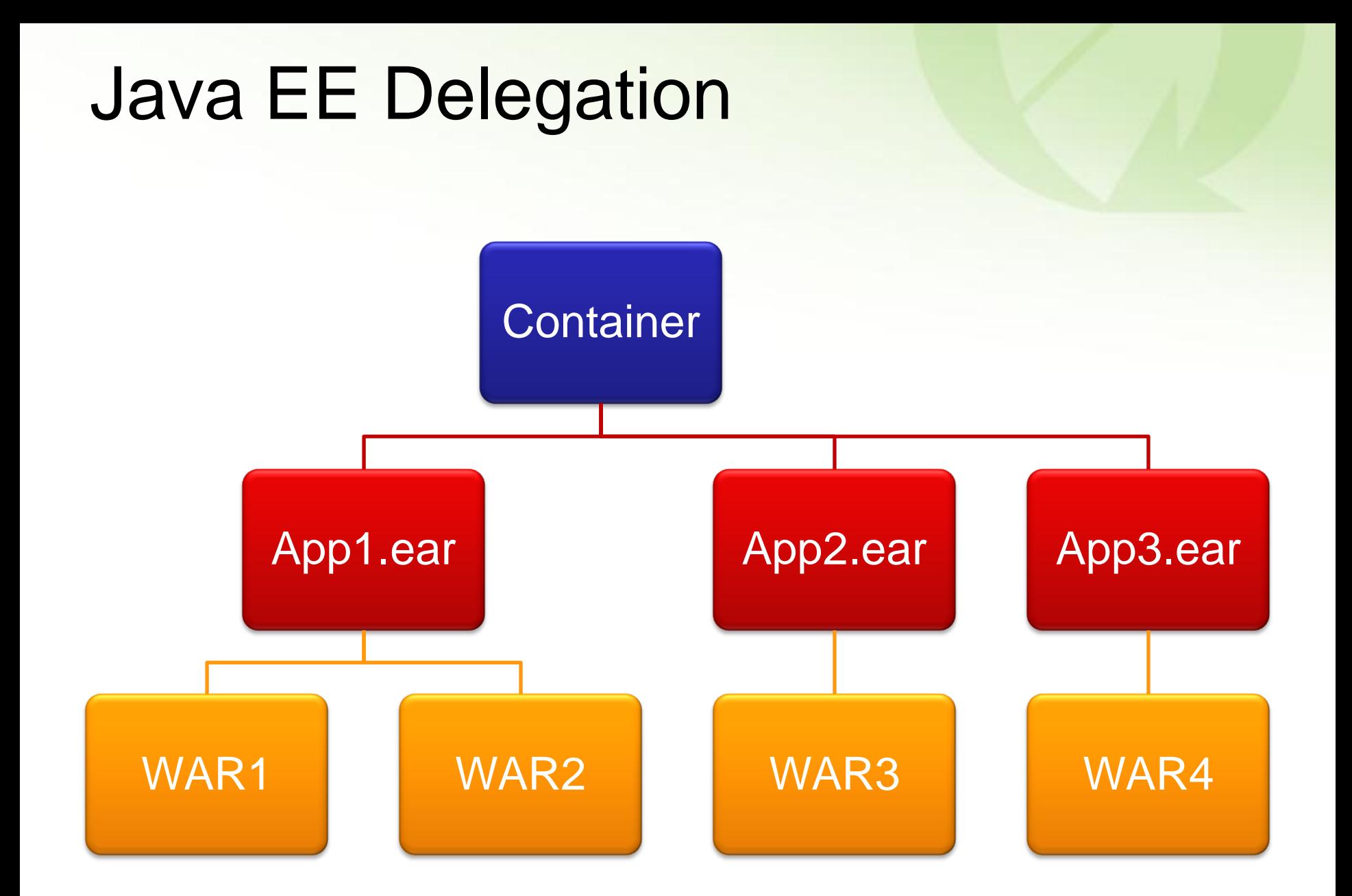

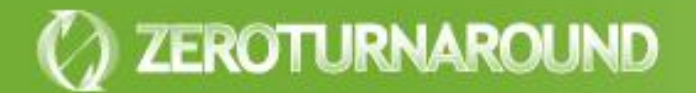

### **PROBLEMS AND SOLUTIONS**

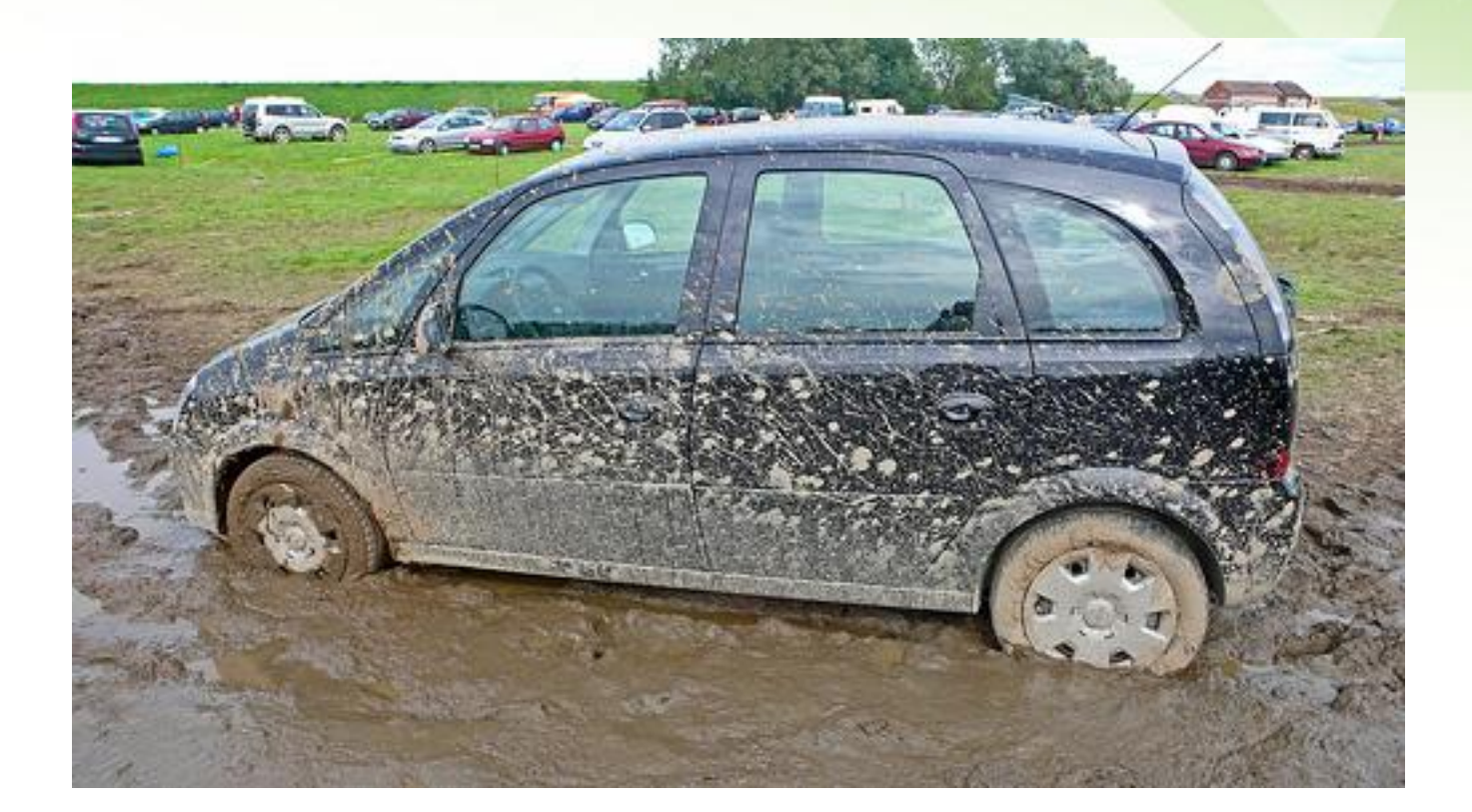

## No class found

### Variants

- **ClassNotFoundException**
- **ClassNoDefFoundException**

**•** Helpful

- IDE class lookup (Ctrl+Shift+T in Eclipse)
- *find \*.jar -exec jar -tf '{}' \; | grep MyClass*
- URLClassLoader.getUrls()
- **Container specific logs**

## Wrong class found

### Variants

- IncompatibleClassChangeError
	- AbstractMethodError
	- NoSuch(Method|Field)FoundError
- ClassCastException, IllegalAccessError
- **•** Helpful
	- -verbose:class
	- ClassLoader.getResource()
	- *javap -private MyClass*

### Variants

- LinkageError (class loading constraints violated)
- ClassCastException, IllegalAccessError
- **•** Helpful
	- -verbose:class

ZEROTURNAROUND

ClassLoader.getResource()

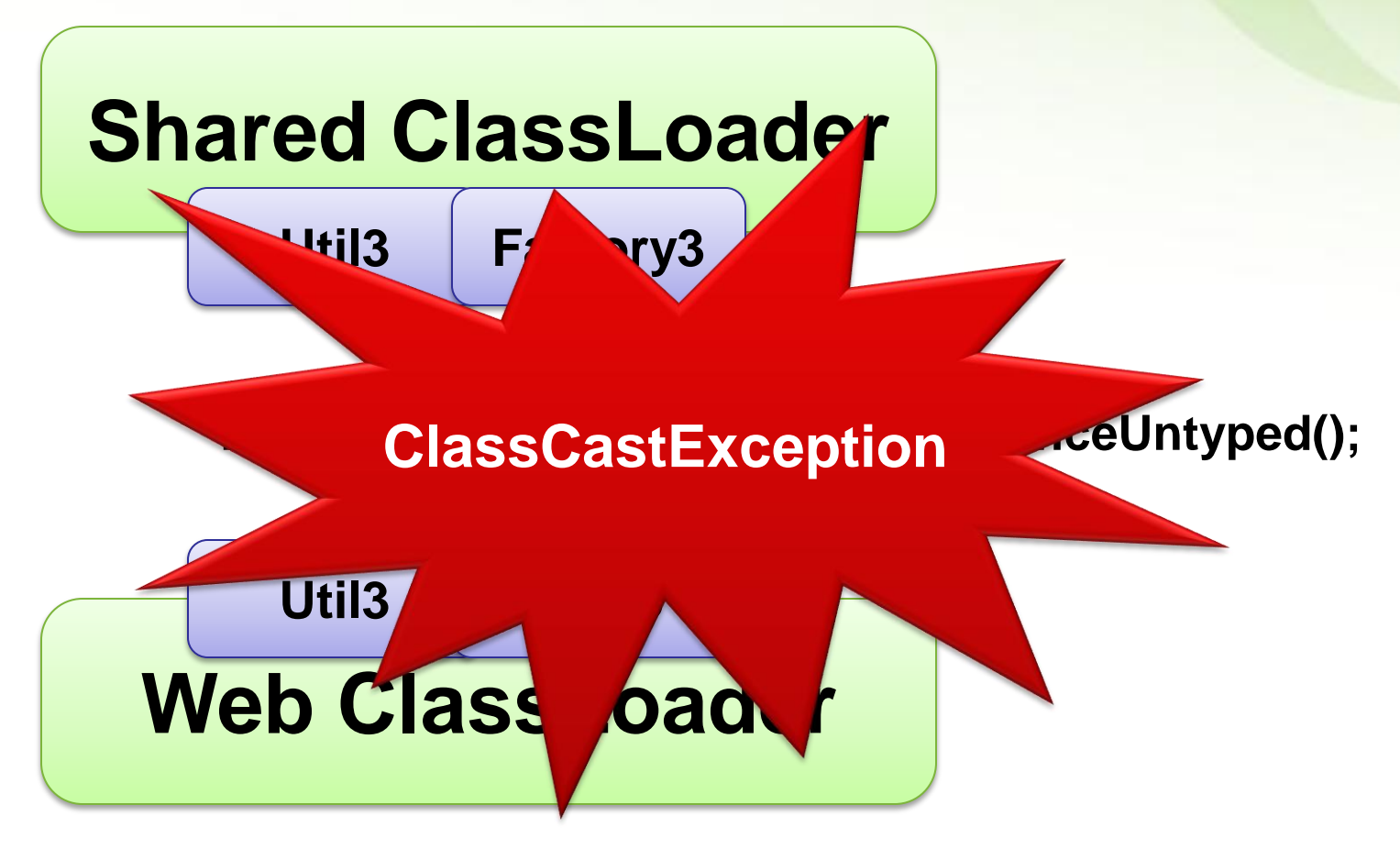

#### **Util3 u = (Util3) Factory3.instanceUntyped();**

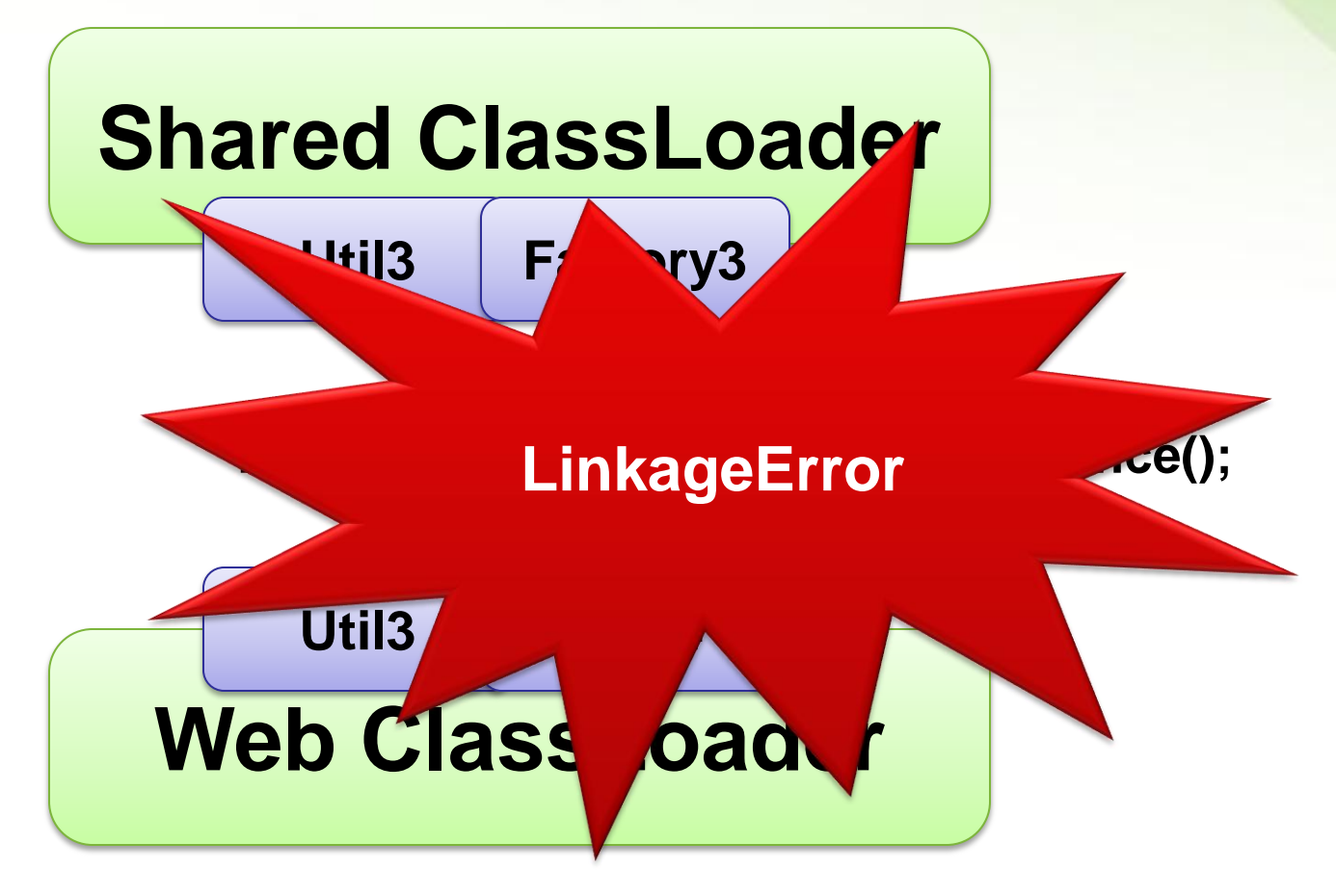

#### **Factory3.instance().sayHello();**

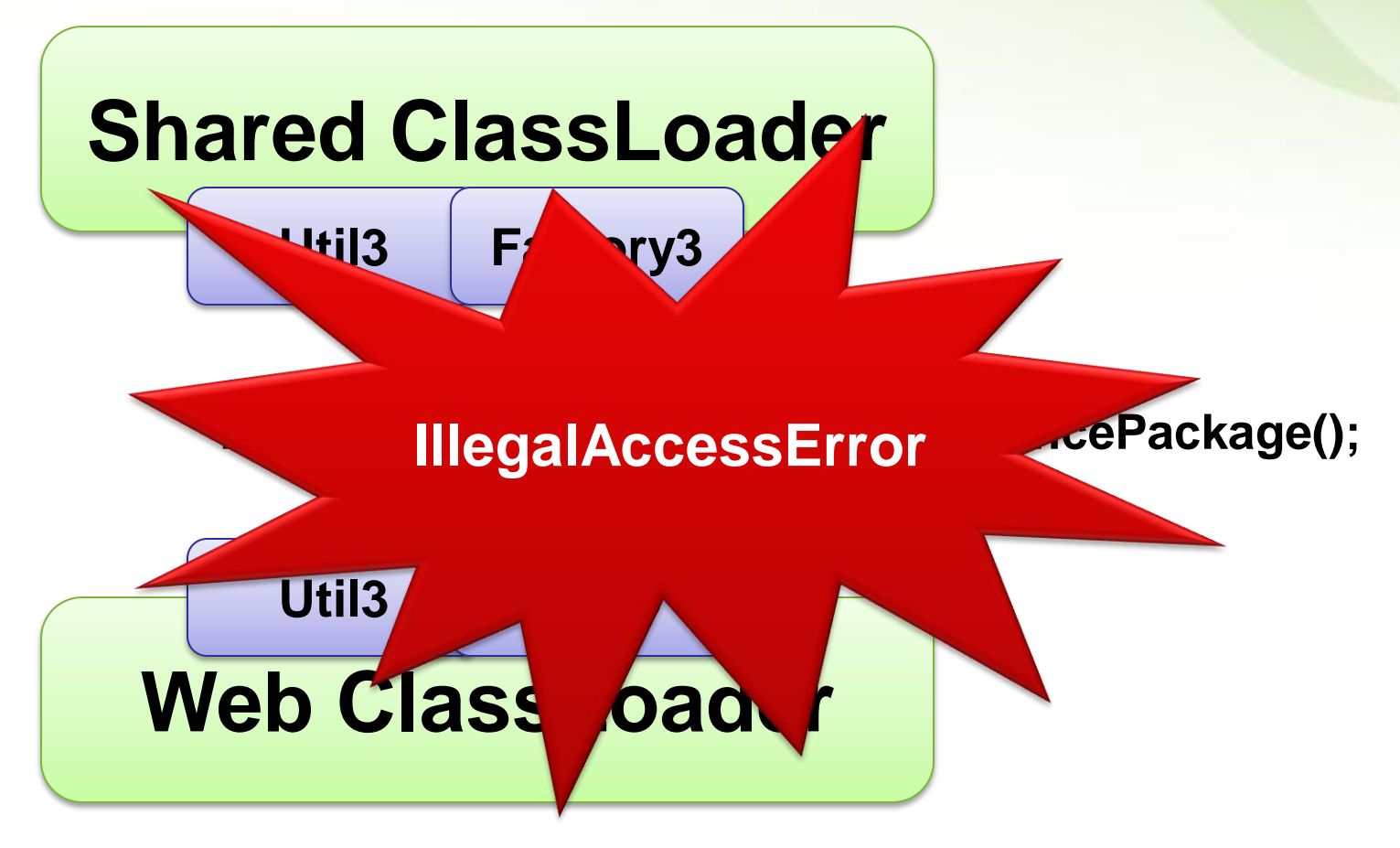

#### **Util3 u = (Util3) Factory3.instancePackage();**

## Reloading an Object

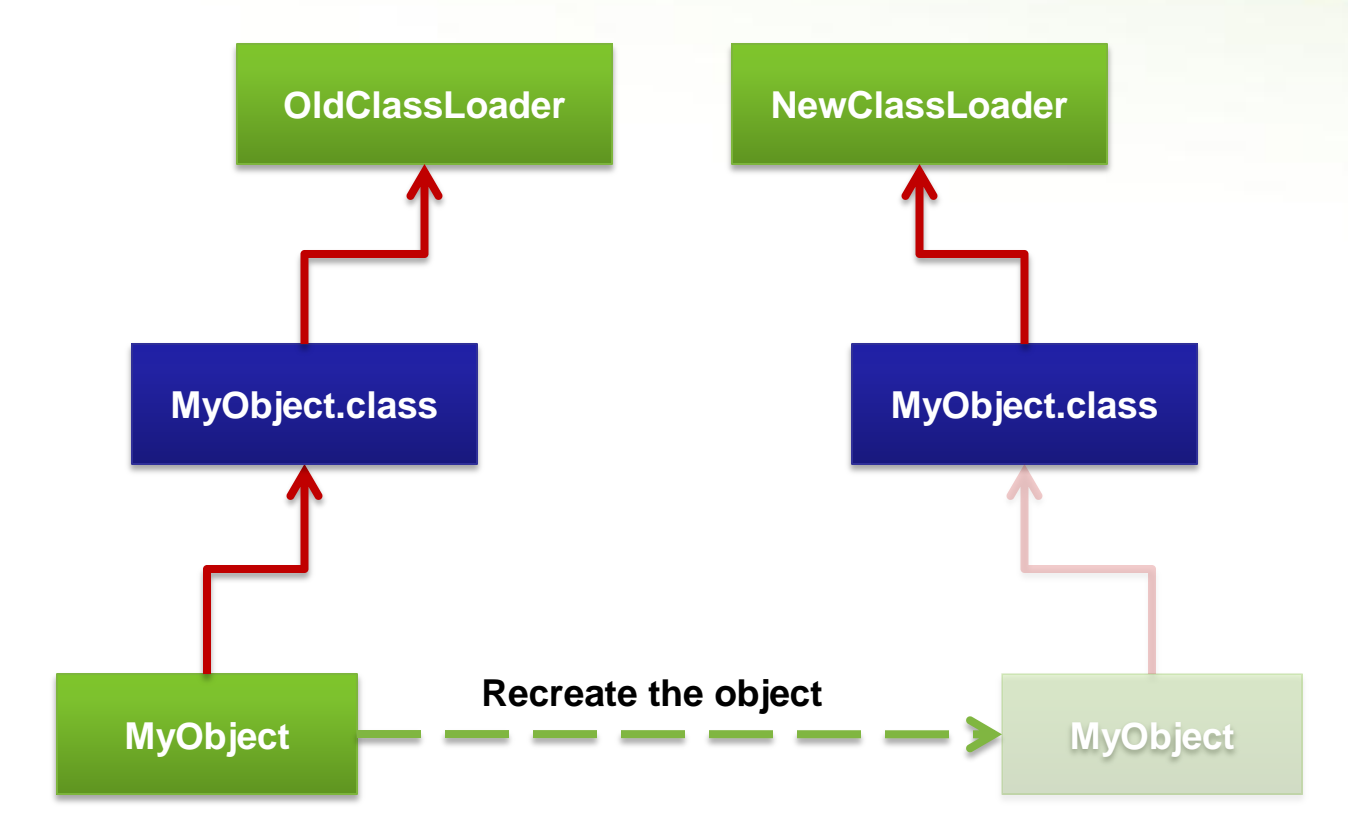

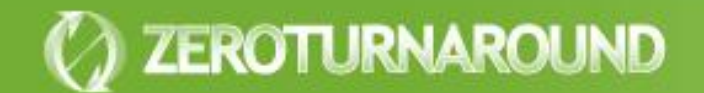

### Leaking ClassLoaders

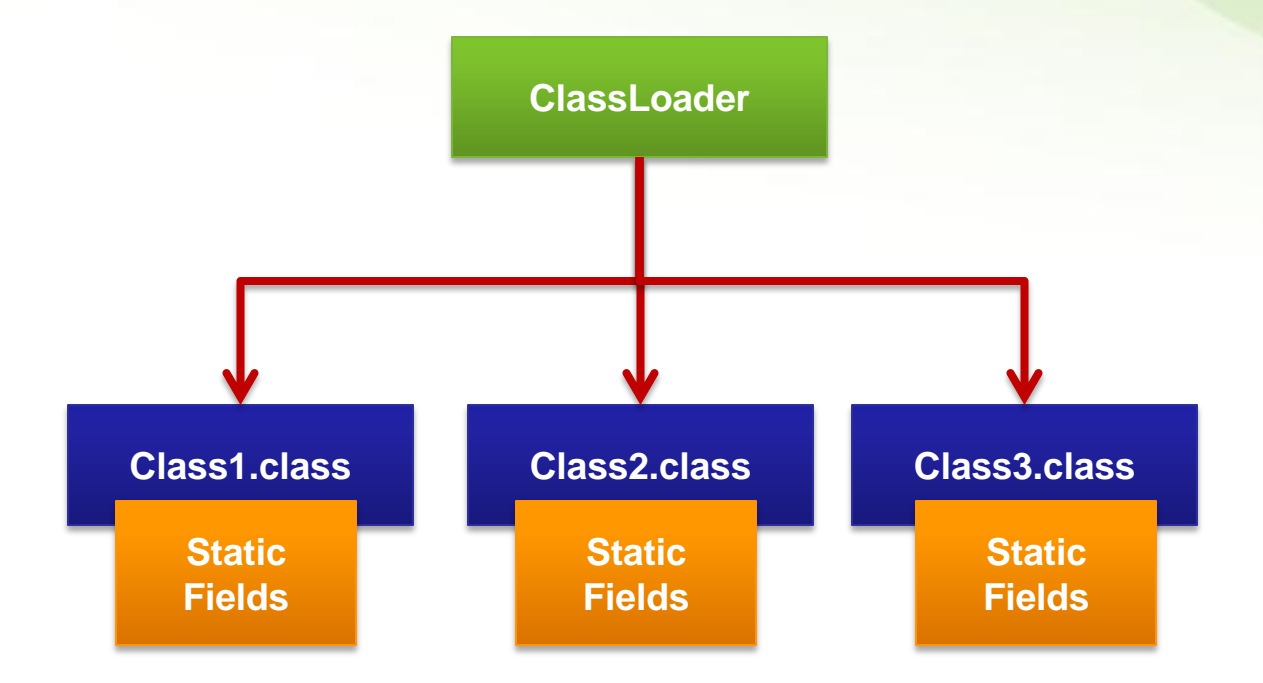

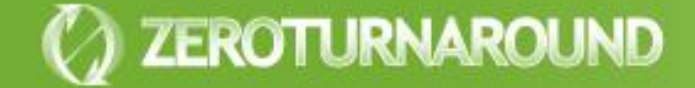

### Leaking ClassLoaders

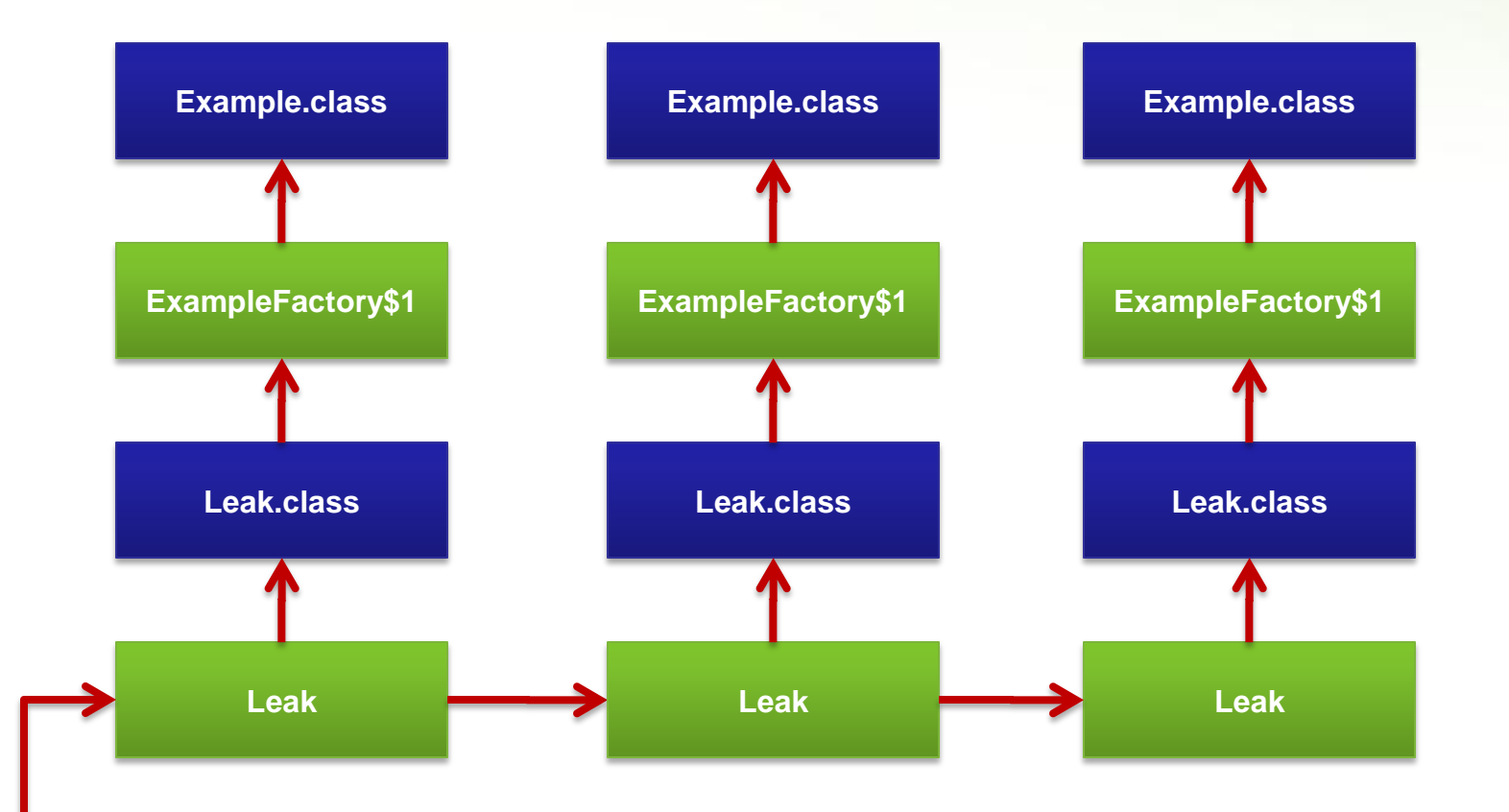

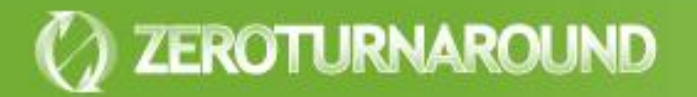

### **STATE OF THE ART**

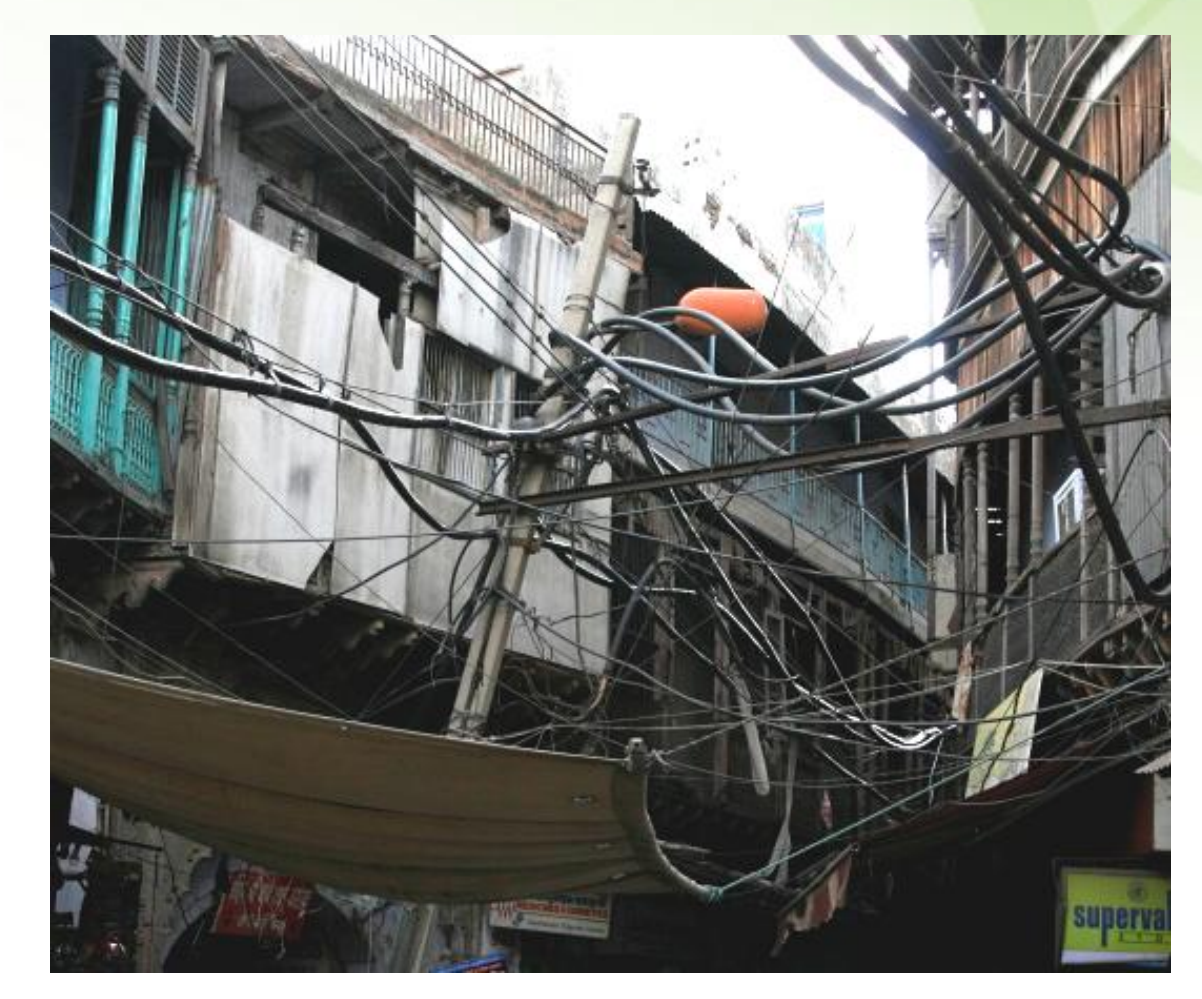

## Hierarchy is not enough?

**O** Isolation

**Different versions of the same library** 

### **• Performance**

ZEROTURNAROUND

- Class lookup is very slow
- **Restricted** 
	- Why siblings can't see each other's classes?

**• OSGi, JBoss, NetBeans and others** implement a different system

## The Modern Way

- **Each JAR has own class loader**
- All class loaders are siblings, with one central repository
- **Each JAR explicitly declares** 
	- **Packages it exports**
	- **Packages it imports**
- **Repository can find relevant class loaders** by package

## Modern Filtering

**class MClassLoader extends ClassLoader { // Initialized during startup from imports Set<String> imps;**

**public Class loadClass(String name) { String pkg = name.substring(0, name.lastIndexOf('.'));**

**if (!imps.contains(pkg)) return null;**

**return repository.loadClass(name);**

**}**

**}**

## Modern Lookup

**class MRepository { // Initialized during startup from exports Map<String,List<MClassLoader>> exps;**

**public Class loadClass(String name) { String pkg = name.substring(0, name.lastIndexOf('.')); for (MClassLoader cl : exps.get(pkg)) { Class result = cl.loadLocalClass(name); if (result != null) return result; } return null;**

**}**

**}**

## Troubleshooting

**• The same tricks also work with Modern** class loading systems

ClassLoader.getResource();

-verbose:class

- **Often can be supplemented with custom** tools
- **Need to think in terms of export/import in** addition to classpath

**Looking at the pseudocode can help** 

## Problems

### **• Too restrictive**

- **Import is a one-way street**
- If you want to use Hibernate, you import it, but it cannot access your classes

### **Easy to leak**

Any references between class loaders are leaks waiting to happen

### **• Deadlocks**

ZEROTURNAROUND

JVM enforces a global lock on loadClass()

### **Conclusions**

**• The trick of troubleshooting class loaders** is **understanding** how they work :)

- Modern systems add **a level of complexity** on top of an abstraction that nobody gets to begin with
- **When redeploying or reloading classes leaking is easy** and leads to OOM
- We need **better** tools to troubleshoot class loaders!